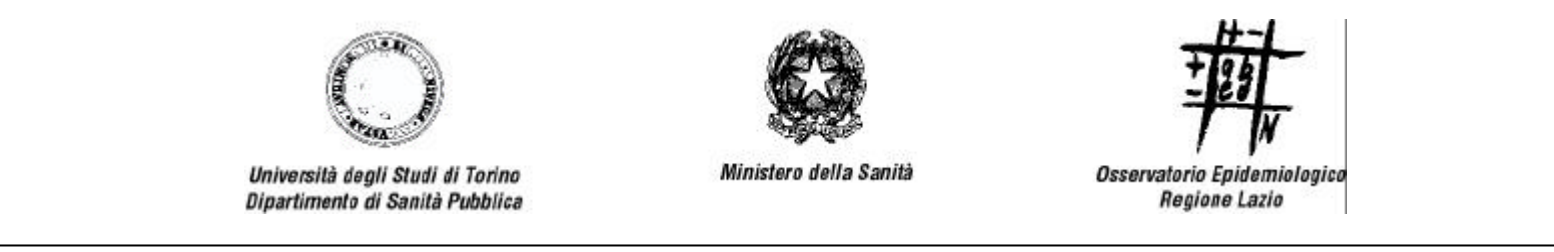

# STUDIO VEdeTTE

Valutazione dell'Efficacia Dei Trattamenti per le Tossicodipendenze da Eroina

# **SCHEDA REGISTRAZIONE INTERVENTI**

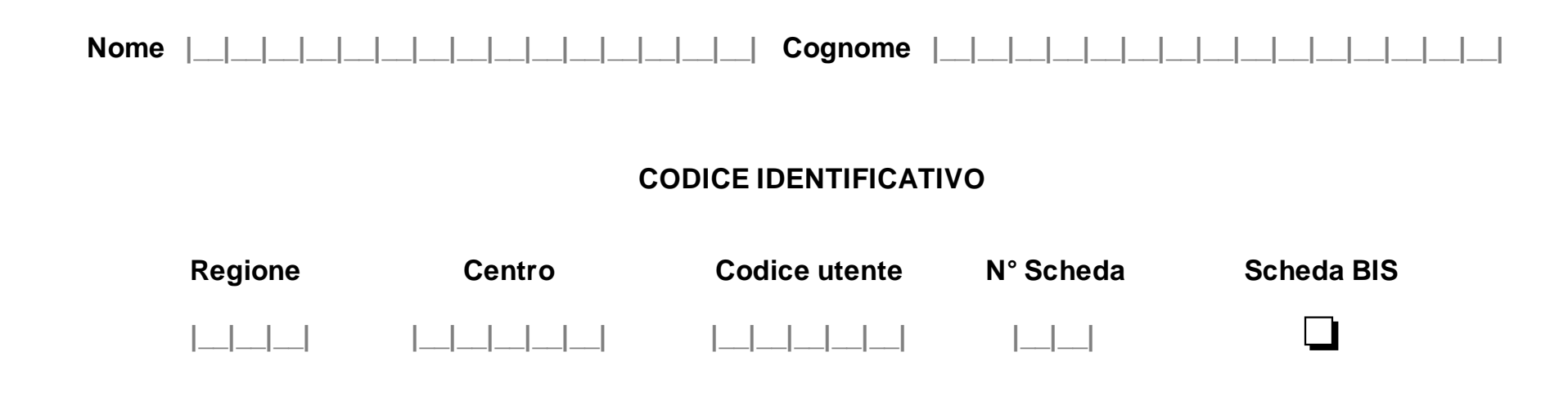

#### **CODICI E DEFINIZIONI DEGLI INTERVENTI**

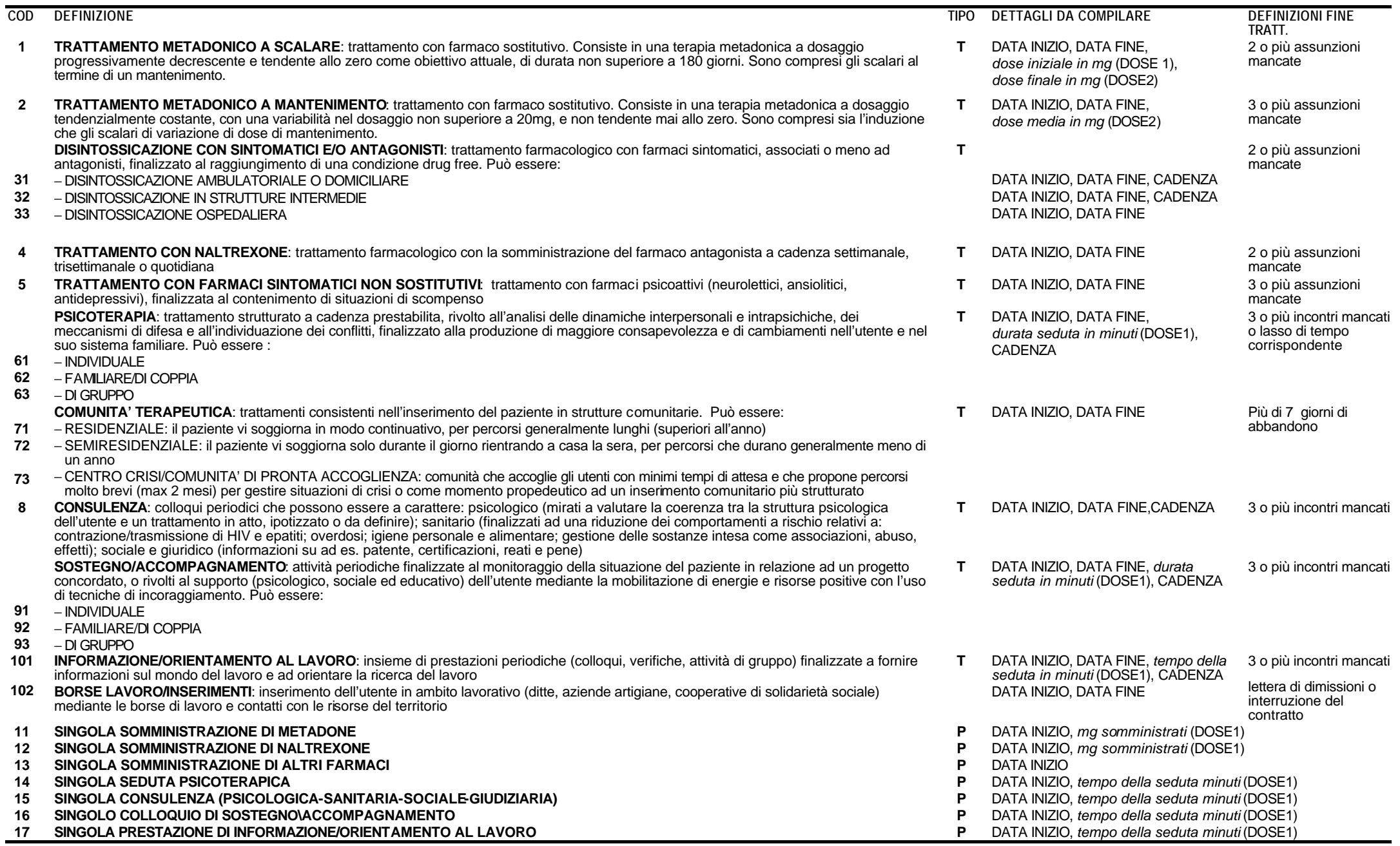

**T**=trattamento: è un intervento di variabile durata nel tempo, che comprende più somministrazioni farmacologiche, atti psicoterapeutici o colloqui di diversa tipologia.

**P**=prestazione: è un intervento puntuale: la data in cui viene effettuato coincide con la data inizio, e la dose somministrata (in mg o minuti) coincide con la dose inizio

## **SCHEDA REGISTRAZIONE INTERVENTI**

 $\blacksquare$ 

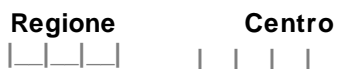

**CODICE IDENTIFICATIVO** Codice utente N° Scheda BIS

 $\Box$ 

 $\mathbf{I}$ 

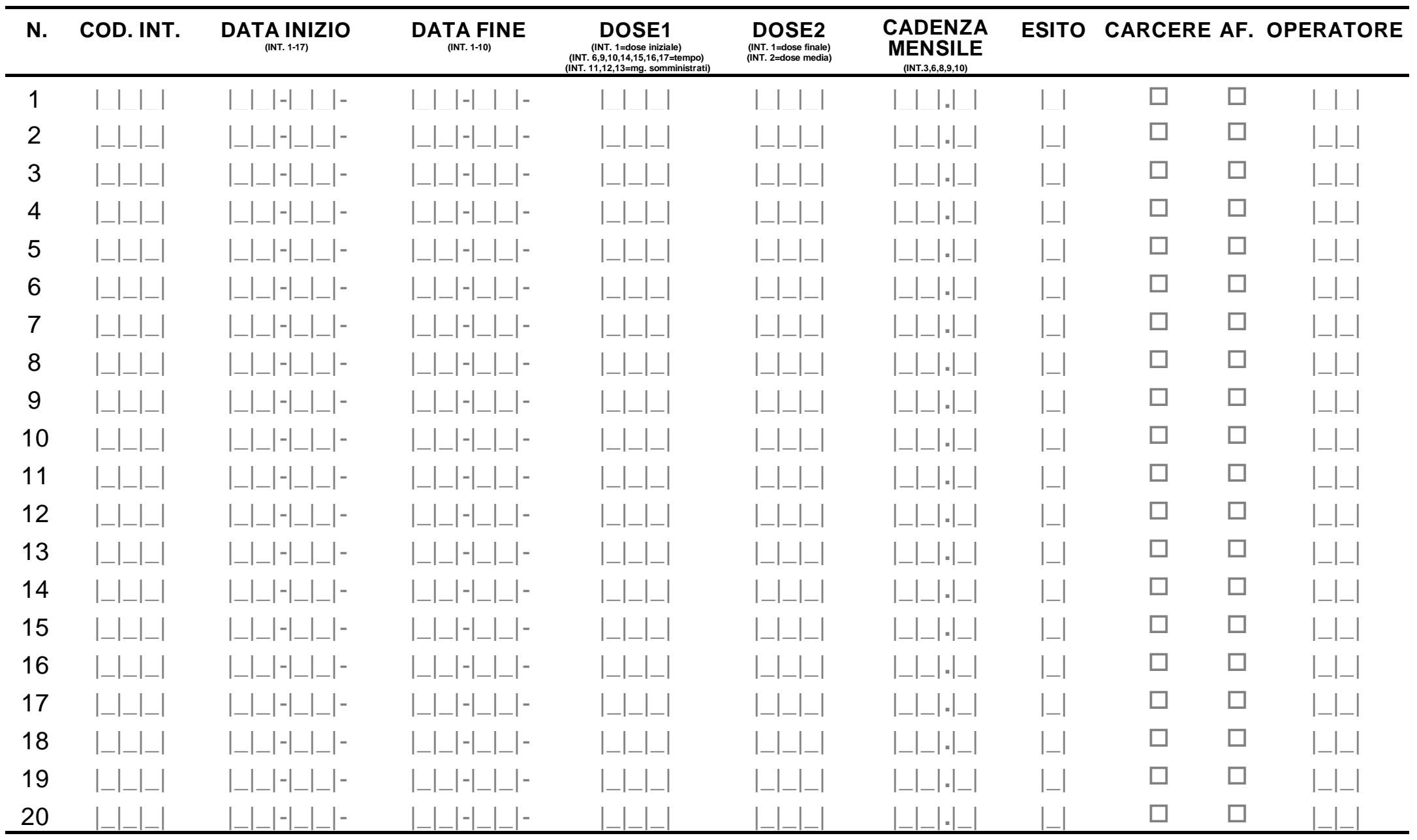

Data apertura scheda | | | | | | | | | | | |

Data chiusura scheda | | | | | |  $\begin{array}{c} \begin{array}{c} \begin{array}{c} \end{array} \\ \begin{array}{c} \end{array} \end{array} \end{array}$ 

### **ISTRUZIONI PER LA COMPILAZIONE DELLA SCHEDA**

#### **Frontespizio**

Quando un utente si presenta al SerT e risponde ai criteri di arruolamento durante il primo colloquio dopo l'inizio dello studio, compilare l'intestazione di questa scheda: riempire gli appositi spazi con il codice del **Centro**, codice del **SerT** e **Nome** e **Cognome** dell'utente. Il **Codice utente** va registrato all'atto della somministrazione del Questionario di Ingresso, con il numero ivi riportato. Qualora si superi la capienza di una scheda o si sia effettuata la chiusura semestrale, iniziare un'altra scheda, assegnando sulla **Scheda n°** un numero progressivo e compilandone il frontespizio. Qualora, in due diversi poli dello stesso SerT, vengano aperte contemporaneamente due schede, crocettare su una di esse la casella **BIS**. Riportare i dati richiesti sulla scheda registrazione interventi.

#### **Registrazione interventi**

Il corpo della scheda va compilato unicamente per gli interventi a scopo terapeutico. Le informazioni riportate devono riferirsi al trattamento realmente effettuato, non a quello semplicemente prescritto.

Ogni linea contiene le informazioni relative a singoli interventi (trattamenti o prestazioni) effettuati. Il trattamento è un intervento di variabile durata nel tempo, mentre la prestazione è un atto puntuale (vedi codici). Ogni volta che un trattamento non rientra nelle definizioni specificate nel codiciario bisogna scomporlo o in più trattamenti (es. un trattamento a 'dente di sega' va scomposto in più trattamenti scalari), o in singoli interventi e registrarlo come una serie di prestazioni (es. un trattamento metadonico variabile è da registrare come singole somministrazioni di metadone).

Il programma terapeutico complessivo, cioè l'insieme dei trattamenti effettuati per raggiungere l'obiettivo terapeutico, non viene evidenziato nella scheda, la quale registra i trattamenti che singolarmente lo compongono.

Una nuova linea di intervento va quindi compilata qualora:

− inizi un nuovo trattamento;

.

- − venga reclutato in soggetto prevalente. In questo caso la data di inizio reale del trattamento va registrata nelle caselle DATA INIZIO;
- − riprenda un trattamento dopo interruzione;
- − venga sovrapposto una prestazione o trattamento ad un trattamento preesistente (in questo caso le date si sovrappongono);
- − venga modificata una caratteristica essenziale di un trattamento in atto quale: la dose (per il mantenimento metadonico variazione >20 mg), la cadenza o la sua natura (mantenimento vs disintossicazione per es.). In questo caso le date delle 2 linee non si sovrappongono ma si accodano.

**COD. INT.**: compilare con il codice corrispondente all'intervento effettuato (vedi codiciario).

DATA INIZIO: riempire con la data dell'effettivo inizio dell'intervento; nel caso della prestazione, che è un intervento puntuale, questa sarà l'unica data da registrare.

**DATA FINE**: riempire con la data reale di fine trattamento cioè quella dell'ultimo atto erapeutico effettuato nell'ambito del trattamento (ad es. dose di metadone assunta, colloquio etc). La colonna DEFINIZIONI FINE TRATT. (vd. pagina CODICI E DEFINIZIONI DEGLI INTERVENTI) riporta il numero di mancate somministrazioni consecutive che definisce convenzionalmente l'interruzione non concordata del trattamento. Es: in caso di decesso dell'utente, la data di fine trattamento deve corrispondere a quella dell'ultimo atto terapeutico effettuato nell'ambito del trattamento e non alla data di morte.

**DOSE1**: compilare secondo i dettagli richiesti nella colonna DETTAGLI DA COMPILARE della pagina CODICI E DEFINIZIONI DEGLI INTERVENTI. Sono mg, nel caso di trattamenti farmacologici, e minuti, nel caso di colloqui o simili.

**DOSE2**: è la dose di fine trattamento o la dose media (vd. pagina CODICI E DEFINIZIONI DEGLI INTERVENTI) e va registrata solo quando indicato.

**CADENZA**: è la frequenza con cui sono stati somministrati i singoli atti terapeutici di cui è composto il trattamento. Deve essere registrata *dopo la fine del trattamento* come numero *medio* di volte al mese. Esempi:

> |\_|3|**.**|\_| *= 3 volte al mese* |3|0|**.**|\_| *= 1 volta al giorno (convenzionalmente consideriamo un mese medio di 30 giorni)* |1|5|**.**|\_| *= 1 volta ogni due giorni* |\_|8|**.**|\_| *= 2 volte a settimana (2 x 4 = 8)* |\_|0|**.**|5| *= 1 volta ogni 2 mesi (1/2 = 0.5)*

**ESITO**: esito del trattamento (campo obbligatorio alla data della chiusura della scheda)

**1** = trattamento completato/interruzione concordata **3** = trasferito altro SerT **2** = interruzione non concordata **4** = trattamento in corso

**CARCERE**: barrare la casella CARCERE se si tratta di un trattamento somministrato ad un utente in prigione.

**AF.**: Affidamento. Barrare nel caso di affidamenti di farmaci in autogestione per più del 50% delle somministrazioni giornaliere, solo qualora l'operatore dubiti della reale assunzione delle dosi prescritte.

**OPERATORE**: iniziali del nome e del cognome nell'apposito spazio.

**DATA APERTURA SCHEDA/DATA CHIUSURA SCHEDA**: inserire la data dell'apertura (prima registrazione) e chiusura della scheda (semestrale o termine studio).

#### **Casi particolari:**

**Incarcerazione**: nel caso in cui un utente in trattamento subisca un periodo di carcerazione, a posteriori (cioè dopo la fine della reclusione, quando l'utente ritorna in carico al SerT) bisogna compilare una linea di intervento che riporti: **999** come COD. INT., la data di inizio (in DATA INIZIO) e la data di fine (in DATA FINE) del periodo di reclusione (per recuperare l'informazione della *durata* della permanenza in carcere).

#### **Tempistica della registrazione**

Le linee di intervento vanno aperte al momento della prescrizione del trattamento o dell'effettuazione della prestazione, compilando COD.INT. e DATA INIZIO. Le altre caselle sono da riempire quando le relative informazioni si sono rese disponibili (es. per i trattamenti la DATA FINE, la DOSE FINE trattamento e l'ESITO vengono registrate a posteriori, al termine del trattamento, con le date e le dosi effettivamente assunte).

Periodicamente il borsista del Centro di Coordinamento Regionale verificherà e segnalerà al referente di SerT:

a) i trattamenti aperti, in modo da avere conferma che questi siano realmente ancora aperti o, in caso contrario, indurne la chiusura

b) la dose media e la variabilità (non superiore a 20 mg) del trattamento metadonico a mantenimento.

#### **Invio schede compilate al centro di riferimento regionale**

Per ragioni di confidenzialità, l'invio periodico delle schede al centro di riferimento regionale va effettuato separatamente per la copia della scheda e il modulo SVEIT (che contiene la transcodifica del codice identificativo).